# Produciendo en Wikimedia

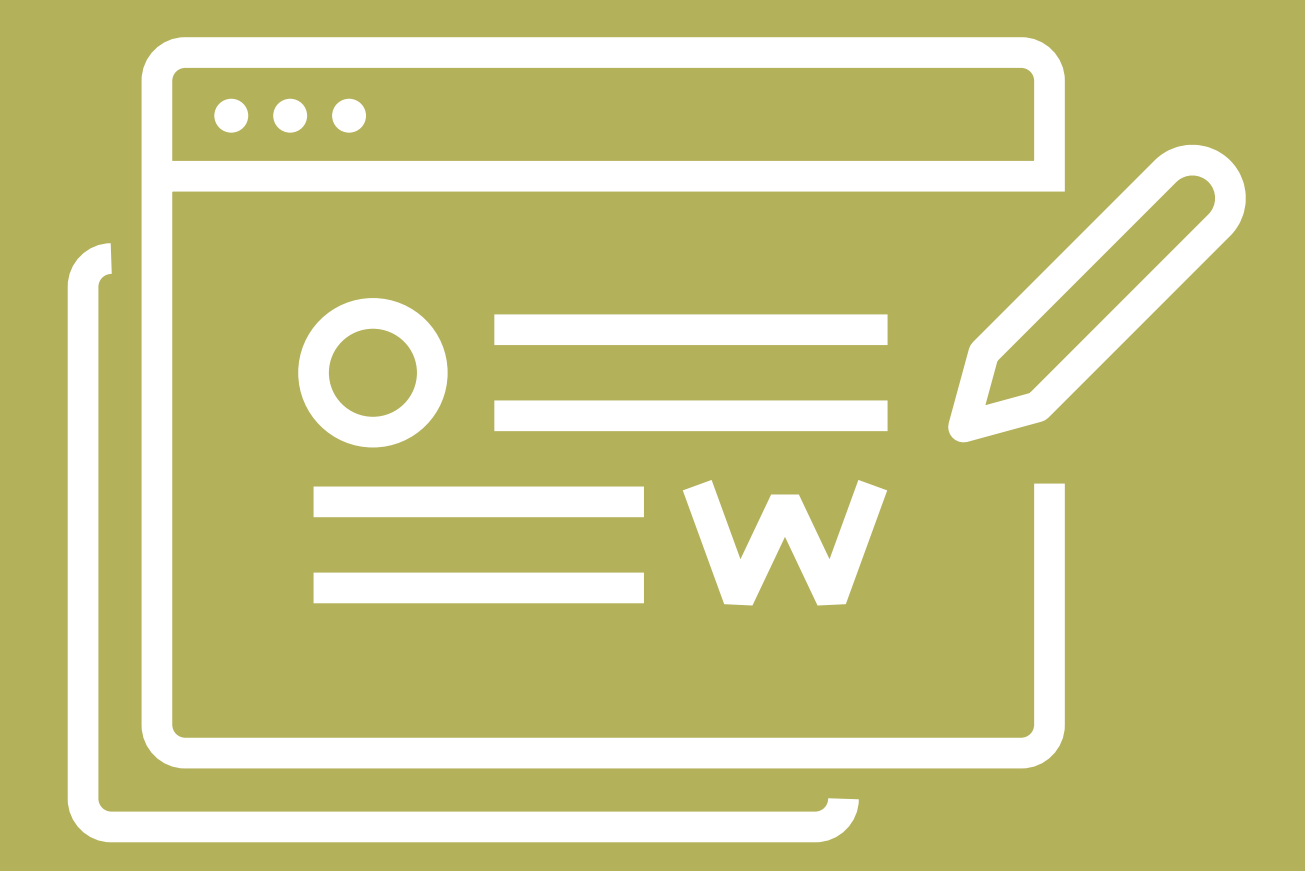

¿Wikipedia es neutral? ¿Cómo se argumenta en Wikipedia? ¿Qué herramientas existen para proteger y cuidar el contenido colaborativamente? ¿De qué manera se reflejan los debates de la comunidad científica en los artículos de Wikipedia? ¿Cómo se producen los acuerdos?

Con la colaboración especial de Valeria Edelsztein

**Enseñar con Wikipedia** 

02

**NAP Ciencias Naturales** 

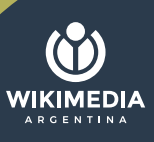

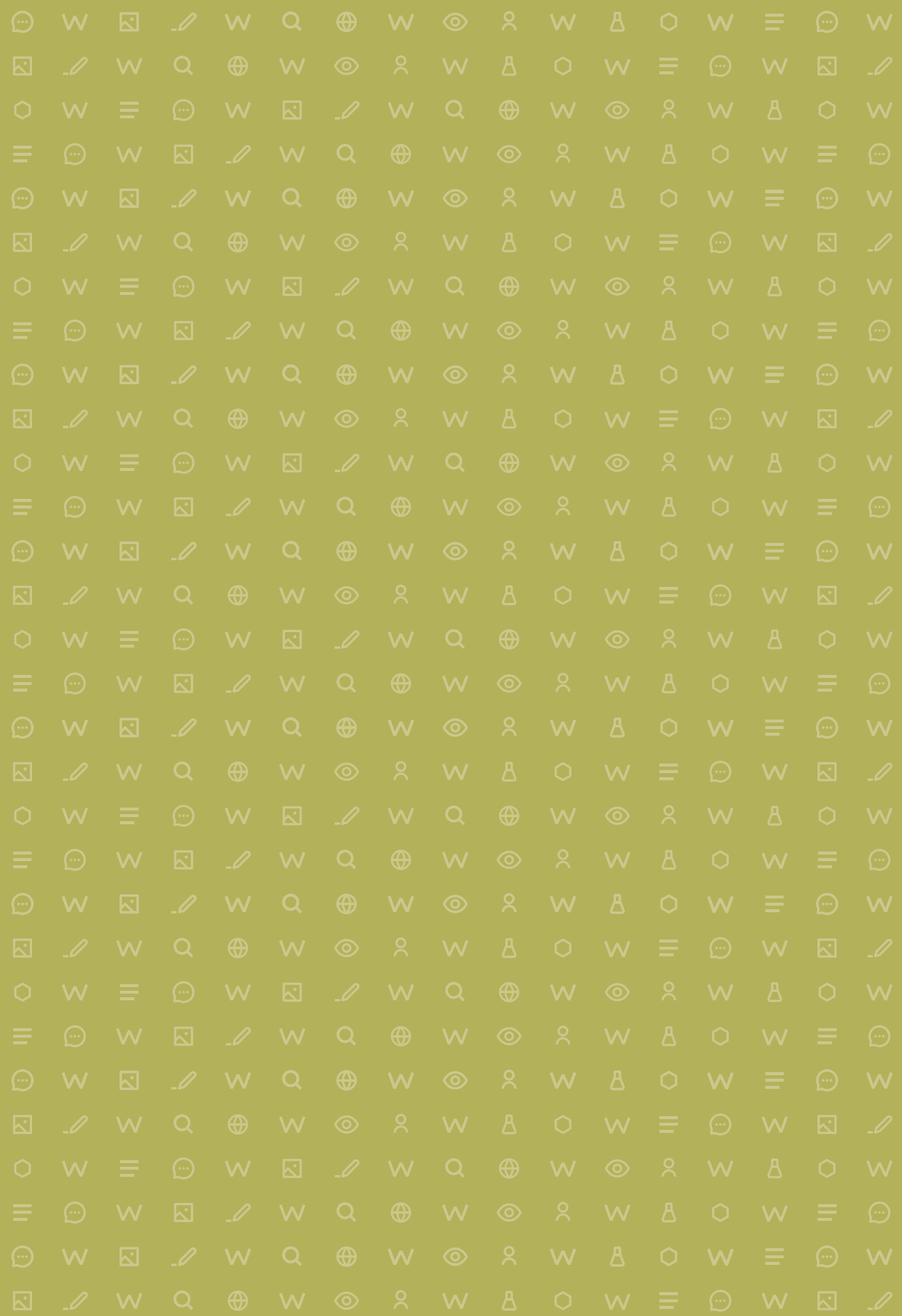

## Índice

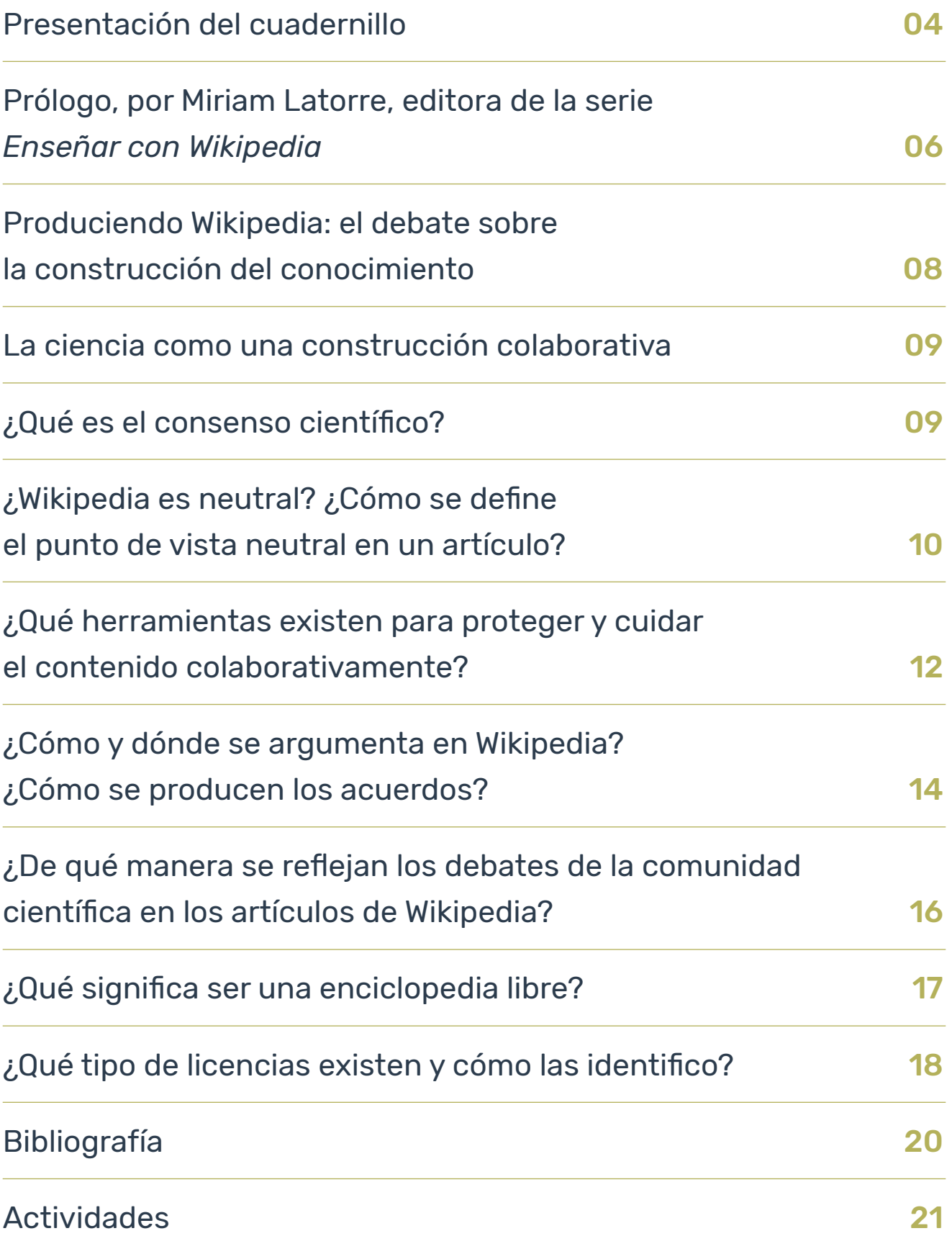

## <span id="page-3-0"></span>Presentación del cuadernillo

Desde el Programa de Educación y Derechos Humanos de Wikimedia Argentina diseñamos la serie de cuadernillos *Enseñar con Wikipedia*, pensados para trabajar con los Proyectos Wikimedia en las clases (ya sean presenciales o en la virtualidad).

> A partir de las medidas de aislamiento social llevadas adelante en el marco de la pandemia de COVID-19 y la imposibilidad de llegar físicamente con nuestros talleres habituales a las escuelas, surge la necesidad de crear materiales que nos permitan estar cerca de los y las docentes y aportar herramientas para trabajar con los Proyectos Wikimedia en la continuidad pedagógica. Si bien, en la actualidad, consideramos el acceso a la conectividad como parte de los derechos fundamentales de las personas, sabemos que la realidad de nuestro país es diversa y existen dificultades de acceso a internet tanto en las escuelas como en los hogares de distintos docentes y estudiantes. Por eso, nos propusimos crear un material que pueda ser utilizado con o sin acceso a internet. Somos conscientes de que la experiencia offline con los proyectos Wikimedia puede ser acotada, pero de todas maneras consideramos que es necesario, en el mientras tanto, poder mantenernos cerca a partir de propuestas que permitan pensar de manera compleja nuestras prácticas pedagógicas.

> Cada cuadernillo aborda un área temática disciplinar diferente y, en ellos, se van presentando los Proyectos Wikimedia que creemos que son de más utilidad en las aulas. Además, cada cuadernillo se cruza con una área de conocimiento (Prácticas del Lenguaje, Ciencias Naturales, Ciencias Sociales, Formación Ciudadana y Ciencias Exactas) y se proponen algunos Núcleos de Aprendizaje Prioritarios de la formación general de Educación Secundaria que pueden trabajarse con el material.

> Los cuadernillos pueden usarse en conjunto o de forma aislada. Todos presentan una estructura similar. En primer lugar, una introducción teórica pensada para docentes, pero que puede usarse como material de lectura con jóvenes. En este material, se presenta el tema a trabajar y se brindan ejemplos que permiten conocer el mundo de los Proyectos Wikimedia. Luego, se proponen actividades para el aula, en función de los temas que trabaja el cuadernillo. En estas actividades, hay propuestas para usar con y sin internet, que serán señalizadas para que sea fácil identificarlas.

En este cuadernillo, trabajaremos Wikipedia considerando el área de Ciencias Naturales y tomando algunos Núcleos de Aprendizaje Prioritarios (NAP) de la formación general de Educación Secundaria en este área. Los NAP son definidos en conjunto por el Ministerio de Educación de la Nación con el Consejo Federal de Educación y representan un marco de acuerdos curriculares federales que definen las prioridades de enseñanza y aprendizaje en todo el país. Si bien cada jurisdicción crea sus diseños curriculares y cada escuela y docente realiza una selección y una propuesta propia de trabajo, los NAP garantizan un marco de horizonte común a nivel nacional.<sup>1</sup>

Aquí compartimos algunos de los ejes que pueden ser trabajados a partir de los NAP del área de Ciencias Naturales:

- La búsqueda, organización y utilización de información relacionada con temas científicos y contenida en distintos soportes y formatos.
- La comprensión del conocimiento científico como una construcción histórico-social y de carácter provisorio.
- La producción y comprensión de textos orales y escritos en diferentes formatos, relacionados con las actividades de la ciencia escolar.
- La elaboración y/o análisis de argumentos para justificar ciertas explicaciones científicas y/o la toma de decisiones personales y comunitarias.
- El interés y la reflexión crítica sobre los productos y procesos de la ciencia y sobre los problemas vinculados con la preservación y cuidado de la vida y del ambiente.

Pueden consultar estos y todos los otros NAP del área [acá](https://cdn.educ.ar/repositorio/Download/file?file_id=3ef75eb7-11d2-499e-bed1-9eb037f4f799).

Consideramos importante aclarar que el presente cuadernillo se propone abordar una temática específica dentro del área de Ciencias Naturales, realizando una selección que nos permite trabajar los proyectos Wikimedia a partir del debate entorno a la producción del conocimiento científico, vinculado especialmente a las construcciones críticas sobre los productos y procesos de la ciencia, y cómo éstas construcciones dialogan con la forma en la que se construye, constata y valida el contenido científico en Wikipedia. En el cuadernillo N°5 de esta serie profundizaremos especialmente en las áreas de Física, Química y Matemáticas.

1. Ciencias Naturales: Núcleos de Aprendizaje Prioritarios. Ministerio de educación, 2011.

Siempre que hablemos de las características o detalles de Wikipedia en este cuadernillo vamos a estar hablando de Wikipedia en español, que es la más masivamente utilizada en Argentina.

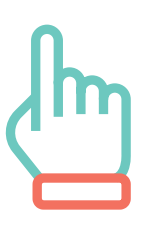

## <span id="page-5-0"></span>Prólogo

¿Enseñar con Wikipedia? Pero, ¿cómo? ¿no era poco confiable? A pesar de este mito tan instalado, todos hemos usado alguna vez Wikipedia ¿o no?

Esta serie de cuadernillos busca ser un andamiaje para comprender el modo en que se produce el contenido en Wikipedia y encontrar la potencialidad que tiene latente para aprovecharla en nuestras aulas desde diversas áreas disciplinares. Este material es un recurso para docentes, pero puede servir a cualquier otro lector porque se constituye en un ABC para comprender los detalles más básicos de Wikipedia y sus vínculos con proyectos hermanos como Wikimedia Commons y Wikidata.

En estas primeras palabras vas a leer algunas ideas en torno a cómo el mundo nos ha cambiado (¿o nosotros cambiamos el mundo?) y por qué Wikipedia es una obra fundamental de la humanidad.

Sostiene Baricco (2019) que el triunfo de la revolución digital ha sido lograr anidar en nuestra normalidad: en los gestos simples, en la vida cotidiana. Y en la sutileza de ese logro emerge lo que llamamos una tendencia cultural. Una tendencia es aquello que modifica nuestros modos de ser y estar en el mundo y el uso de Wikipedia como sitio de consulta -pero también de construcción social del conocimiento- sin dudas ha cambiado el modo en que nos acercamos a datos e información sobre un fenómeno o personalidad. A lo largo de mi vida, mi papá fue fuente de consulta sobre cualquier tema porque es de esas personas que leen mucho y tiene la capacidad increíble de recordar datos (es más, muchas veces hemos bromeado diciéndole "Wikipediaman" porque indefectiblemente da la información que estás buscando). Pero no voy a negar que con el tiempo consulto mucho más a la Wikipedia que a mi papá (a menos que quiera una sobremesa interesante). De hecho, a veces, volviendo a la lectura de algún libro en busca de una idea que recuerdo haber leído, quisiera poder hacerlo emulando el modo de la Wikipedia: ingresando una palabra y que ella haga el resto. Estos son dos breves ejemplos que sirven para ilustrar rápidamente la sutil manera en que las tendencias nos transforman en nuestros modos de aprender y de acercarnos al conocimiento a diario.

Michel Serres (2012) sostuvo que el aula de antaño ha muerto, aún cuando todavía no se ve otra cosa ni sepamos construir nada más. Hoy, pandemia mediante, reafirmamos el rol de la escuela como lugar privilegiado para garantizar el acceso a la educación porque para muchos la presencialidad es lo que les permite acceder a una igualdad de oportunidades educativas; pero reconocemos que hay formatos y propuestas que necesitan ser reinventadas con urgencia.

Podríamos pensar que un aula deseable, como espacio educativo, sea aquella en la que los estudiantes produzcan: conocimiento, intervenciones, sentidos, obras, etc. Como sostiene Cobo (2016), la incorporación de Wikipedia en las aulas, puede ser una propuesta en este sentido. ¿Por qué? Es un hecho que nuestros estudiantes usan Wikipedia como sitio de consulta y podríamos proponerles -desde la escuela- intervenirla, editarla y trabajar con

ella desde otro lugar. Si los y las educadores comprendemos la relevancia cultural y epistemológica de dicho entorno tecnológico y reconocemos su potencialidad en la enseñanza, entonces podremos realizar una inclusión genuina (Maggio, 2012) a nuestras prácticas de enseñanza.

Y si de relevancia cultural hablamos, es probable que no exista obra colectiva más amplia, participativa y en continua expansión como la Wikipedia. ¿Qué significa todo eso? Si bien la Wikipedia es una enciclopedia ha recreado esa marca identitaria en muchos sentidos, considerando las posibilidades que brinda la internet.

Por empezar, el objetivo central sigue siendo poder compendiar el conocimiento que la humanidad ha ido desarrollando en diversos ámbitos y plasmarlo en un determinado formato (enciclopédico) para que sea fácilmente identificable. Claro, pero imagínense crear una enciclopedia impresa en este momento en el que un diario que salió a la mañana ya parece "viejo" a la tarde del mismo día. Y si bien las personas seguimos prefiriendo la lectura en papel, no sería posible generar una obra física que colecte todo el conocimiento producido hasta la actualidad sin haber dejado "algo" afuera. Para ser más gráficos: imagínense una enciclopedia que hubiese sido editada a principios de este año, ya estaría desactualizada porque fuimos impactados por una pandemia imprevista, las personas incorporamos "coronavirus" a nuestro lenguaje cotidiano y la enciclopedia no la hubiese siquiera nombrado. En contraste, les invito a entrar al artículo "Coronavirus" en Wikipedia y ver el desarrollo que ha tenido desde que se creó (Spoiler: 67 mil voluntarios/as colaboraron para crear más de 5000 artículos en 175 idiomas). Uno de los logros de la Wikipedia es su rasgo de liviandad: está disponible en más de 300 idiomas y la transportamos a diario en "la cartera de la dama o el bolsillo del caballero". Otras características son su rápida actualización y el dinamismo con el que crece y se reacomoda la estructura wiki en un orden reticular, en el que las nuevas piezas (bytes de información) se van incorporando de manera fluida en el gran universo wikipedista.

La Wikipedia es por definición un espacio democrático y que se propone poner a disposición y accesible el conocimiento producido por la humanidad, porque le pertenece a la humanidad. Por eso, digitalizar el conocimiento es una manera de democratizarlo, y enseñar con Wikipedia puede ser una oportunidad de abrir las perspectivas de nuestros estudiantes ampliando el horizonte de reflexión en relación a los modos en que se construyen, producen y difunden el conocimiento y la información en la actualidad.

Sostenemos que el acceso a la tecnología y a la internet se constituyen en un derecho para cada uno de nuestros estudiantes que debe ser favorecido y sostenido, pero comprendemos que no es hoy todavía la realidad y que son muy diversas las situaciones que atraviesan las escuelas y familias de nuestro país. Por eso estos cuadernillos contemplan algunas propuestas para realizar con conexión a internet o sin ella. Además, en "Leyendo Wikipedia" ponemos a disposición algunas definiciones sobre qué es y quiénes hacen Wikipedia y qué cuestiones tenés que tener en cuenta si querés participar en su edición; para que luego puedas pensar y diseñar tus propias prácticas educativas con Wikipedia.

Conocer por dentro la Wikipedia es siempre una experiencia de un antes y un después. ¿Vamos?

> Miriam Latorre Editora de la serie *Enseñar con Wikipedia*

## <span id="page-7-0"></span>Produciendo Wikipedia: el debate sobre la construcción del conocimiento

Existen muchas formas de habitar Wikipedia. La mayoría de las personas la visitan muchas veces al día, como una de las principales páginas que aparecen como opción al realizar una búsqueda en internet. Wikipedia recibe más de 35 millones de visitas al día, 35 millones de clics en búsqueda de información, datos, chequeo de fuentes. Como trabajamos en el primer cuadernillo, a Wikipedia también la podemos habitar como editores y editoras, ser parte de la comunidad que hace 19 años viene sosteniendo la enciclopedia, ampliándola, actualizando y generando de forma colaborativa conocimiento en más de 300 idiomas. Cuando se habita Wikipedia como personas lectoras, muchas veces surgen dudas sobre su confiabilidad, pero también sobre cómo se construye toda la información que se traduce en un artículo con un formato específico y con una jerarquía de la información producto de acuerdos (y también de desacuerdos).

Seguramente alguna vez tuvieron que construir conocimiento en forma colectiva. En una actividad escolar, en su trabajo, en una actividad social o cultural que realicen. Sabemos que escribir o pensar entre muchas personas no es fácil. Cuando se construye información en una comunidad virtual, al igual que cuando nos encontramos creando contenido de forma presencial en forma colaborativa, se desarrollan instancias de debates, se definen criterios y muchas veces se tarda en decidir qué escribir y cómo hacerlo. Surgen posiciones con diversos argumentos y se genera un ejercicio que sí o sí requiere de un proceso, de un ida y vuelta con otros y otras. Esto también sucede en Wikipedia, donde ya vimos que existen criterios, un manual de estilo, normas o pilares para definir el tipo de narrativa y conocimos qué es necesario tener en cuenta para sustentar el contenido, el rol de las fuentes primarias y secundarias, que es clave siempre para la práctica de edición.

Ahora, como toda comunidad, muchas veces puede no haber acuerdos en cómo se está abordando un tema y se abre al debate para pensar cómo puede ser abordado de forma colaborativa, es decir editando de a pares (por momentos de a muchos pares). Wikipedia generó herramientas para entablar estos debates en espacios específicos y públicos, con el objetivo siempre de contribuir a crear o mejorar artículos: que den cuenta de todos los puntos de vista existentes, impidiendo que se genere contenido de autopromoción o propaganda y para constatar que las fuentes que se están citando son aquellas definidas como confiables por toda la comunidad de editores y editoras. En este cuadernillo, vamos a adentrarnos en esas herramientas para poder entender cómo se construye el conocimiento de forma colaborativa en Wikipedia.

### <span id="page-8-0"></span>La ciencia como una construcción colaborativa

Quizás alguna vez escucharon el relato que cuenta que a Newton se le cayó una manzana en la cabeza y gracias a eso inventó las leyes que llevan su nombre. O la anécdota de Arquímedes quien, mientras se bañaba, encontró la respuesta a un problema muy difícil y salió corriendo desnudo por las calles de su ciudad al grito de "¡Eureka!".

Más allá de su carácter legendario, estas historias muestran los descubrimientos como fruto de una idea repentina de una mente genial. Y dichas representaciones pueden hacernos creer que las ideas geniales surgen "de la nada", de golpes en la cabeza o de baños con burbujas cuando, en realidad, las ideas nacen y crecen porque se alimentan de conocimientos anteriores, de contribuciones de distintas disciplinas, de conversaciones con otras personas, de lo que ocurre en el mundo en ese momento y de mucho más.

El conocimiento que hoy tenemos como sociedad no es simplemente el producto de una o varias personas que un día tuvieron una idea maravillosa. Si bien existen y existieron muchos científicos ¡y científicas! que, a lo largo de la historia han tenido una importancia enorme, la construcción del conocimiento fue y sigue siendo un trabajo colaborativo no sólo respecto de quienes vivieron en el pasado sino también respecto de quienes viven en la misma época que nosotros. Así, al igual que se construye un edificio, ladrillo a ladrillo, muchísimas personas han contribuido con sus aportes, más grandes o más pequeños, para que hoy sepamos lo que sabemos y, a su vez, no hay una sola o un solo albañil trabajando por vez: son muchas las personas que en simultáneo contribuyen a esa construcción. A eso se le llama colaborar para construir algo en común.

### ¿Qué es el consenso científico?

Podríamos decir que el consenso científico es la aceptación, por la mayor parte de los y las investigadoras de una determinada disciplina, de ciertas teorías o ciertos métodos. Es importante tener en cuenta que no es el resultado de una negociación y, por otra parte, tampoco requiere unanimidad. Por ejemplo, en un caso paradigmático como el del cambio climático antropogénico, decimos que existe un consenso en la comunidad científica porque alrededor del 95% de las personas que se dedican a la investigación en esa área, acuerda con esa teoría.

Ciencias como la física, la química, la astronomía, la biología, entre otras, buscan describir el modo en que 'funciona' el mundo que nos rodea

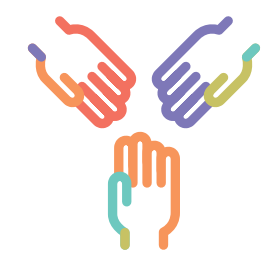

El Convenio Marco de las Naciones Unidas sobre el Cambio Climático (CMCC), lo define como un "cambio de clima atribuido directa o indirectamente a la actividad humana que altera la composición de la atmósfera mundial y que se suma a la variabilidad natural del clima observada durante períodos de tiempo comparables". Es decir, que otorga a las contribuciones debidas a las actividades humanas (antropogénicas) un lugar central.

<span id="page-9-0"></span>para poder explicar ciertos fenómenos y también realizar predicciones. Para referirnos a los datos que, por medio de observación directa o de experimentos, se obtienen como apoyo de cierta teoría, podemos hablar de evidencias a favor de la teoría en cuestión. Así, por ejemplo, la existencia de restos fósiles de especies extinguidas con determinadas características, es una de las evidencias que sustentan la teoría darwiniana de la evolución por selección natural.

La acumulación de un cuerpo robusto de evidencias es lo que permitió que teorías inicialmente discutidas como, justamente, la evolución por selección natural de las especies o la teoría heliocéntrica, fueran sobreponiéndose a distintas objeciones hasta que la comunidad científica terminó por aceptarlas y hoy existe amplísimo consenso acerca de su validez. Esto quiere decir que, aunque en el debate público -ya sea a nivel mediático o político- se sigan presentando algunos temas como controversiales, esto no necesariamente es así para la comunidad científica.

Más allá de los contenidos teóricos, conocer qué son y cómo se elaboran las teorías científicas, qué características las diferencian de otras producciones humanas, cómo se modifican con el transcurso del tiempo, cómo influencian y son influenciadas por la sociedad y la cultura es de suma importancia para la alfabetización científico-tecnológica. De hecho, al día de hoy, prácticamente todas las personas que investigamos en didáctica de las ciencias naturales estamos de acuerdo en que dicha alfabetización no implica únicamente saber ciencias sino también saber sobre las ciencias (Adúriz-Bravo, 2005).

### ¿Wikipedia es neutral? ¿Cómo se define el punto de vista neutral en un artículo?

Como compartimos en el primer cuadernillo de esta serie, Wikipedia cuenta con cinco pilares, pensados como criterios base para la edición, y uno de esos criterios fundamentales es el del punto de vista neutral. Dicho pilar, involucra a dos de los principales debates que surgen sobre Wikipedia como enciclopedia colaborativa, tanto dentro como fuera de la comunidad de editores y editoras. Por un lado, su confiabilidad y, por el otro, el cómo puede dar cuenta de un punto de vista neutral cuando está escrita por muchísimas personas que responden a diferentes posiciones políticas, históricas, culturales y territoriales.

Cuando nos adentramos en el universo de edición en Wikipedia el punto de vista neutral es lo que hila la argumentación y narrativa del contenido. Esta forma de narrar debe ser lo más precisa y concreta posible, evitando los adjetivos calificativos y escrita en tercera persona. Solemos decir que la persona que edita debe distanciarse lo más posible del texto escrito, es decir no debe traducir en el artículo posiciones propias u opiniones. Es por esto que la narrativa suele ser descriptiva y precisa en tanto datos y posturas teóricas.

Pero, ¿qué pasa cuando sobre un tema no hay acuerdo? ¿O cuando hay diferentes miradas o posiciones teóricas? En este sentido, el punto de vista neutral es una construcción y enunciación de todos los puntos de vista relevantes y *documentados* sobre una temática. Ponemos énfasis en que sean documentados porque la verificabilidad de la información narrada debe ser constatada en fuentes primarias y secundarias. A partir de la presentación de referencias sobre una determinada postura, damos cuenta de que esa no es una opiSegundo pilar: Wikipedia busca el punto de vista *"neutral"*.

Quizás este sea uno de los puntos que más debate puede generar. ¿Es posible la neutralidad cuando hablamos de conocimiento? ¿Es posible escribir de manera objetiva sobre determinados temas? Para Wikipedia, la forma de representar el punto de vista neutral no es suponer que existe "una verdad" objetiva sino ofrecer, sobre cada tema, todos los puntos de vista existentes al respecto y fundamentarlos a partir de referencias bibliográficas diversas y válidas.

nión personal sino que es una posición fundada, con argumentos y que representa uno de los puntos de vista existentes sobre un tema.

Así, la información en Wikipedia refleja un entramado de culturas, individuos, trayectorias y fuentes que dan sentido a la construcción del conocimiento libre. No existe una única verdad, no hay una única manera o lectura para aproximarse a los sucesos, hechos y conceptos, y esto es muy importante para comprender cómo se produce la información en Wikipedia de la mano de múltiples editores y editoras con distintos puntos de vista, recorridos y trayectorias (Lorente, 2020).

Es importante aclarar que no siempre se llega a un punto de vista neutral en los artículos, como no siempre se llega a un punto de vista neutral en los debates que se dan a nivel social o científico. Wikipedia no se encuentra ajena a estos debates, y al ser un proyecto pensado y sostenido voluntariamente por personas, muchas veces las diferentes posturas o lecturas sobre un hecho o tema, se traducen a los artículos. Es muy común encontrar plantillas o banners que la misma comunidad ubica al inicio de los artículos para alertar a las y los lectores de las diferentes posturas subyacentes al artículo sobre la temática en cuestión.

> Existen desacuerdos sobre la neutralidad en el punto de vista de la versión actual de este artículo o sección. En la página de discusión puedes consultar el debate al respecto.

El punto de vista neutral no sólo da cuenta de la forma en la que se narra la información, sino también del tipo de fuente que se cita, es decir, la diversidad de los puntos de vista debe ser proporcional a la diversidad de

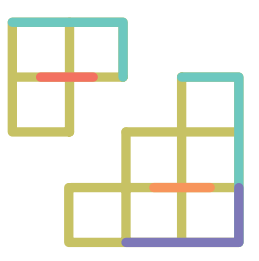

<span id="page-11-0"></span>fuentes utilizadas: bibliografía y fuentes documentadas que den cuenta de los diferentes análisis, investigaciones y aproximaciones a un tema u hecho. En general los artículos que suelen tener estas plantillas responden a hechos que se encuentran en debate en ese momento, ya sea porque son parte de un conflicto social en curso o porque pertenecen a discusiones históricas que dan cuenta de los desacuerdos existentes.

Cuando en la narrativa de un artículo se vuelve imposible identificar los diferentes puntos de vista sobre el tema, se categoriza a esta problemática como [guerra de edición.](https://es.wikipedia.org/wiki/Wikipedia:Guerra_de_ediciones) Es decir que las guerras de edición acontecen cuando no se logra generar una instancia de edición constructiva de la información y no es posible avanzar en el desarrollo del contenido. Éstas suelen ser controladas en su última expresión por las y los bibliotecarios, quienes tienen la autoridad (otorgada por la comunidad wikipedista) de proteger un artículo o, en caso de ofensas entre editores y editoras, bloquear a quienes llevan adelante dichas acciones.

### ¿Qué herramientas existen para proteger y cuidar el contenido colaborativamente?

Al ser Wikipedia una enciclopedia editada por muchas personas en tiempo real, existen diferentes mecanismos que la propia comunidad de editores y editoras desarrollaron para poder cuidar, curar y, especialmente, evitar situaciones que pueden ir en detrimento de la construcción de conocimiento libre. Es por esto que cuando se da una guerra de edición o un vandalismo recurrrente, los artículos pueden ser protegidos por las y los bibliotecarios.

Con el objetivo de cuidar la información y evitar que se propague en internet contenido que no es fiable, correcto o que no respeta las normas

### ¿Qué es un *vandalismo* en Wikipedia?

Un [vandalismo](https://es.wikipedia.org/wiki/Wikipedia%3AVandalismo) es cualquier adición, eliminación o modificación del contenido de un artículo de Wikipedia realizada de manera deliberada para comprometer la integridad de la información. Es decir, los cambios realizados no contribuyen a la mejora del contenido de un artículo de acuerdo al manual de estilo de Wikipedia, sino que se realizan cambios que en muchos casos son repetitivos con el objetivo de incluir obscenidades, desinformar o incorporar «sinsentidos» en los artículos. En general, en determinados artículos de artistas, futbolistas, personas políticas o, incluso, conflictos sociales es donde suelen identificarse mayores acciones de vandalismo. Es por esto que la comunidad de editores y editoras se encuentra muy atenta y hace un seguimiento del contenido que se va sumando.

Para profundizar sobre los cinco pilares de Wikipedia, las plantillas o banners y el rol de bibliotecarios y bibliotecarias podés consultar el primer cuadernillo "Leyendo Wikipedia"

de edición, la comunidad cuenta con dos herramientas clave para proteger los artículos y su construcción.

- Protección completa: los [artículos protegidos por completo,](https://es.wikipedia.org/wiki/Wikipedia:Pol%C3%ADtica_de_protecci%C3%B3n) son artículos que no se pueden editar porque están bloqueados por un bibliotecario o bibliotecaria. Muchas veces se realiza a pedido de los y las editoras que están siguiendo un tema de edición, otras es el mismo bibliotecario quien decide realizar el bloqueo por reiterados vandalismos o guerras de ediciones. Solamente las y los bibliotecarios pueden levantar las protecciones de los artículos (que no deben durar mucho tiempo). Hay casos en los que las protecciones perduran porque son temas que socialmente están en la esfera pública del debate. Así, mientras dure dicha situación y se evalúe que la información puede ser vandalizada, los plazos de protección pueden renovarse.
- Semi-Protección: La [semi-protección](https://es.wikipedia.org/wiki/Wikipedia:Semiprotecci%C3%B3n_de_p%C3%A1ginas) de una página impide a usuarios no registrados (también llamados anónimos) y usuarios con cuentas de usuario con menos de 50 ediciones (usuarios nuevos) editar una pá-

gina. La semi-protección también es realizada por los y las bibliotecarias pero, en este caso, usuarios o usuarias autoconfirmados, es decir que no son nuevos en Wikipedia y siempre que han contribuido lo han hecho de buena fe, pueden seguir editando.

Otra política que suele tomarse cuando un usuario o una IP desconocida vandaliza constantemente artículos es el bloqueo directo de usuarios. Toda persona con el rol de usuario puede informar a los bibliotecarios y bibliotecarias sobre violaciones de políticas de Wikipedia cometidas por otro usuario, las que pueden conducir a un bloqueo. Los usuarios y usuarias, y las direcciones IP bloqueadas

Es de suma importancia aclarar que el objetivo de Wikipedia como enciclopedia libre es que todos y todas puedan editarla. Las políticas de protección existentes son utilizadas únicamente por las y los bibliotecarios cuando la información es vandalizada de forma reiterada. Estos mecanismos buscan sostener una construcción del conocimiento colaborativa, de acuerdo a las normas de edición, aceptando los diversos puntos de vista, a través de un cuidado de la información como responsabilidad de toda la comunidad editora.

siguen viendo todas las páginas de la Wikipedia pero, si quieren editar, se les comunica mediante un mensaje el motivo de bloqueo y se les da información sobre cómo solicitar el desbloqueo. La duración del bloqueo puede ser limitada o indefinida (hasta que sea desbloqueado explícitamente).

### <span id="page-13-0"></span>¿Cómo y dónde se argumenta en Wikipedia? ¿Cómo se producen los acuerdos?

Es probable que como lectores o lectoras de Wikipedia muchas veces los debates sobre los diferentes puntos de vista en un artículo les hayan pasado desapercibidos. Quizás encontraron algún *banner* o notaron que el artículo podía estar sesgado, pero no accedieron a la sección en donde se dan estos debates. Si bien todo en Wikipedia es público, visible y accesible para cualquier persona, no siempre sabemos dónde buscar esta información. Eso es lo que suele pasar con las secciones discusión e historial de cada artículo.

El espacio de discusión que tienen los artículos es donde se debaten posturas, se argumenta, se muestran los desacuerdos y se votan cambios. Solemos decir que es la *cocina* del artículo que estamos visitando. Si bien todos los artículos poseen la solapa de discusión, no todos los artículos tienen creado un espacio de discusión. Estos son generados por los propios editores y editoras para poder ahondar en debates que hacen a la temática que se está editando y así evitar debatir en el artículo mismo. Este espacio paralelo permite alcanzar acuerdos en el contenido que luego es volcado al artículo que se visita.

Todas las personas pueden sumarse al espacio de discusión de un artículo. Cuando se participa en estos espacios se tienen que mantener las mismas normas de respeto y buena fe que en toda la Wikipedia, sin embargo aquí la narrativa puede ser en primera persona y en un formato coloquial. Las personas que participan de estos espacios, en general apuntan su opinión abriendo un tema nuevo o respondiendo en un tema existente y luego firman con su nombre de usuario para identificarse y que otros y otras también pueden identificarlo o identificarla.

En general, suelen ser los artículos que despiertan diferencias o polémicas a nivel social, político o científico los que tienen un espacio de discusión con más contenido. Hay espacios de discusión que pueden tener solo algún pequeño comentario y otros que tienen tantas intervenciones que guardan archivos sobre cada año de debate.

Otro espacio de gran valor para ver cómo se traducen en cambios muchos debates o simplemente poder ver los cambios producto de actualizaciones, es el historial donde se almacenan todas las versiones del artículo. Allí podremos ver todos los cambios que ese artículo tuvo, qué usuarios hicieron esos cambios, en qué fecha y horario, ofreciendo también un pequeño resumen en el que se detalla la edición o reversión de edición realizada. Se identifica quiénes hicieron los cambios, incluso si los cambios fueron realizados por una o un usuario anónimo, apareciendo la IP desde dónde se realizó el cambio. También se puede ingresar a ver cada cambio en particular, tener una vista rápida y concreta del antes y el después.

Además, desde el historial se pueden revertir y agradecer ediciones. En el cuadernillo uno, "Leyendo Wikipedia", hacíamos referencia a que

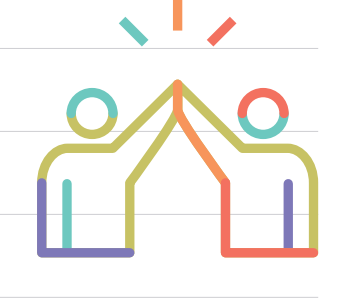

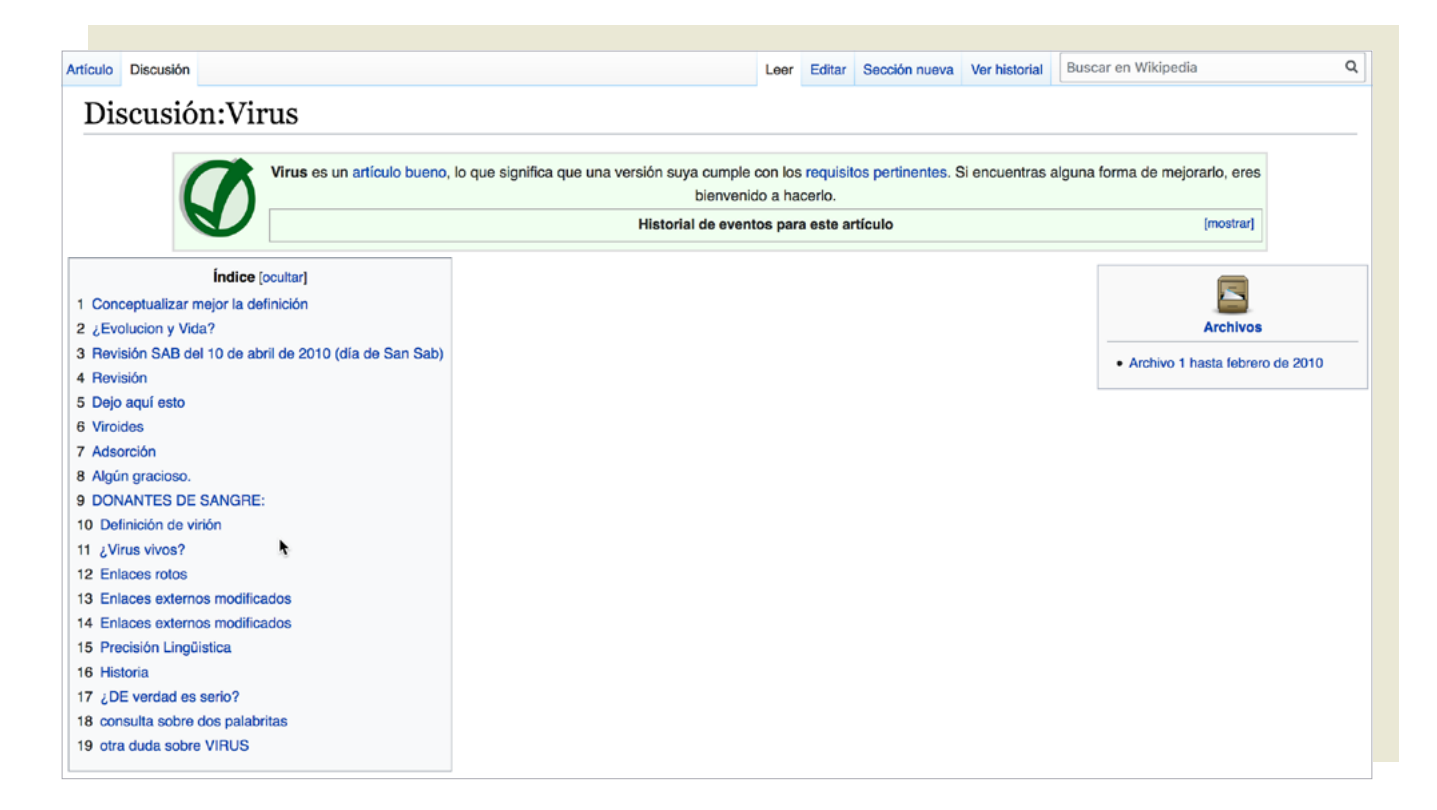

cualquier persona puede contribuir corrigiendo o revirtiendo el contenido. Deshacer implica revertir el cambio que un usuario o usuaria hizo, volviendo el artículo a la forma que tenía antes de que se realizara ese cambio. Así como sumar contenido debe hacerse de forma responsable, aportando referencias y con ánimos de contribuir a la construcción de conocimiento, cuando revertimos un cambio debemos hacerlo con la misma responsabilidad. Un ejemplo de vandalismo clásico puede darse con usuarios que utilizan indiscriminadamente el botón de reversión.

Por otro lado, la posibilidad de agradecer está disponible para poder interactuar con las personas que trabajan en el artículo y suman o cambian contenido de forma positiva, aportando a mejorar la calidad del artículo y haciéndolo de acuerdo a las normas de formato. Recordemos, nuevamente, que Wikipedia es una comunidad virtual y que el agradecimiento contribuye a reforzar los lazos entre usuarios y usuarias.

**¡Prestar atención!** La opción de agradecer solo está disponible si entramos a Wikipedia logeados con nuestros nombre de usuario, si entramos sin acceder con usuario propio esa opción no estará disponible.

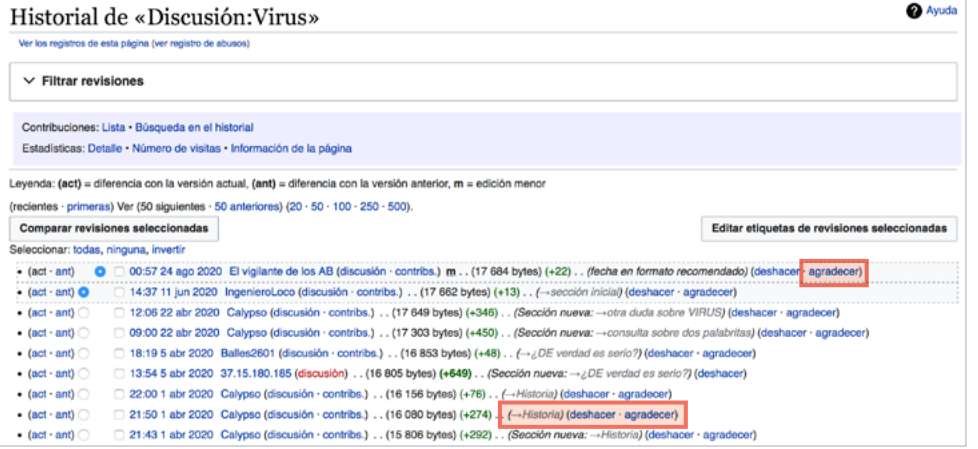

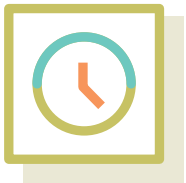

<span id="page-15-0"></span>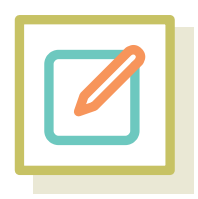

### ¿De qué manera se reflejan los debates de la comunidad científica en los artículos de Wikipedia?

Definir la vida no es nada sencillo. Para hacerlo, las personas que estudian biología toman en cuenta una serie de características y capacidades. Y todas ellas tienen que estar presentes. Si falta, aunque sea una, ese "algo" deja de considerarse vivo.

En primer lugar, todos los seres vivos están formados por una o más células. Además, son capaces de sensar cambios y responder a estímulos para, entre otras cuestiones, mantener estables sus condiciones internas (homeostasis). Por otra parte, los seres vivos cumplen con un ciclo de vida: tienen un origen, se desarrollan, tienen la capacidad de reproducirse y mueren. Para poder crecer y desarrollarse, debe nutrirse, es decir, intercambiar materiales y energía con su ambiente. Por último, los seres vivos son capaces de evolucionar y adaptarse.

Estas características son razonables y nos permiten *a priori* realizar una clasificación. Sin embargo, pueden existir situaciones que nos despierten cuestionamientos válidos. Por ejemplo, híbridos como las mulas, nacidas de las cruzas entre yeguas y burros, son siempre animales estériles, es decir que no tienen la capacidad de reproducirse. Pero nadie dudaría de que una mula es un ser vivo. ¿O sí?

¿Qué ocurre con las semillas? Podría pensarse que no están vivas en sí mismas, pero seguramente estaríamos de acuerdo en decir que contienen *potencial para la vida*.

¿Y los virus? En biología, los virus son agentes infecciosos microscópicos acelulares, es decir que no están formados por células. Solo pueden multiplicarse dentro de las células de otros organismos, es decir que son patógenos intracelulares obligados. Si se toma en cuenta la clasificación anterior, entonces los virus no pueden considerarse seres vivos porque no están formados por células ni pueden reproducirse (replicarse) de manera autónoma: necesitan sí o sí de la maquinaria celular de un hospedador. Sin embargo, contienen material genético, pueden mutar y adaptarse, cumplen un "ciclo" (el ciclo replicativo)... ¿Entonces?

Los virus parecerían estar en el "borde" de la definición, en una zona "borrosa". Por eso, el hecho de que se consideren o no seres vivos es algo que todavía se encuentra en discusión por parte de la comunidad científica.

Y esta discusión también se ve reflejada en la Wikipedia.

Este debate acerca de si los virus deberían o no considerarse como seres vivos no es simplemente una cuestión de definiciones o pura filosofía sino que tiene sus consecuencias. Por ejemplo, influye en la manera en la que se estudian los mecanismos de evolución (Villarreal, 2004). En las últimas décadas se han realizado nuevos descubrimientos que aportan más evidencias acerca del rol que los virus han desempeñado (y siguen desempeñando) en la evolución de los organismos celulares, se han propuesto nuevas definiciones de virus y se discute activamente su posición en el árbol universal de la vida (Forterre, 2010).

<span id="page-16-0"></span>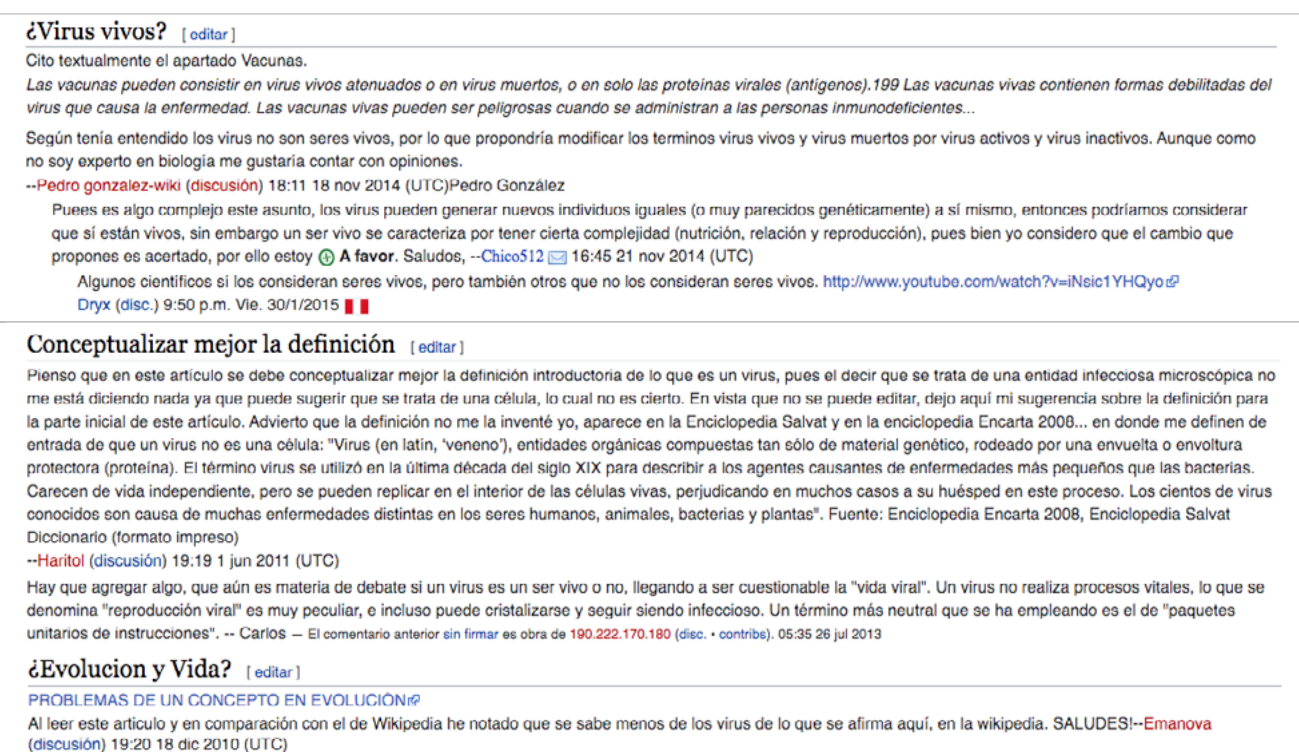

EL ORIGEN DE LOS VIRUS@ se me olvidaba el otro link xD--Emanova (discusión) 19:29 18 dic 2010 (UTC)

En última instancia, la cuestión acerca de si los virus son o no seres vivos depende por completo de la definición de vida (Koonin & Starokadomskyy, 2016) que, como todas las definiciones, no deja de ser arbitraria y puede ir modificándose a medida que se obtienen nuevas evidencias y el debate continúa su desarrollo.

### ¿Qué significa ser una enciclopedia libre?

Muchas veces es difícil encontrar las palabras para definir qué es el conocimiento libre. Quizás la mejor forma de graficarlo es decir que el conocimiento libre es Wikipedia, ya que es la expresión más directa de un proyecto que desde sus inicios busca la democratización del conocimiento como emblema principal, donde no existe un dueño de la información, ni empresas específicas que lo financien, ni sponsors. Parte del hecho de ser libre se vincula también con no responder a ningún interés económico específico, sino al interés de una comunidad que está conformada por muchísimas personas en torno a la creación de contenido. Se considera la idea de libre como una acción en sí misma, una forma de reflexionar sobre cómo se produce y se comparte, y también una forma de pensar la posición de quienes pueden crearlo.

Estamos, entonces, frente a un proyecto que se expande social, cultural y educativamente que implica no sólo un compromiso social de nuestra parte sino también un trabajo voluntario, no rentado, motivado por el hecho de poder colaborar con esta obra sin fronteras y digitalizar la mayor cantidad de conocimiento para hacerlo accesible a otras personas. Es por esto que la cultura libre implica un amplio debate y una forma de concebir el acceso a la información como un derecho humano (Lorente, 2020).

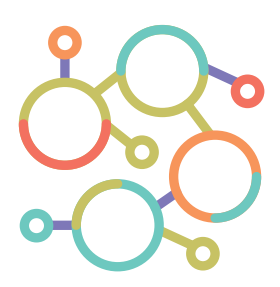

## <span id="page-17-0"></span>¿Qué tipo de licencias existen y cómo las identifico?

Parte del debate sobre la cultura libre implica conocer qué licencias existen, poder diferenciarlas y saber los criterios para elegir cuál utilizar. Recuerden que el contenido libre es uno de los cinco pilares en los que se fundamenta Wikipedia.

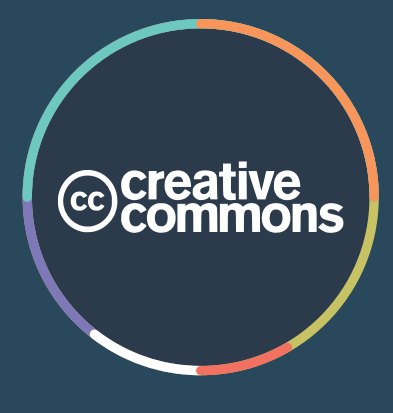

### Creative commons

Creative commons representa una organización sin ánimo de lucro, que promueve el intercambio y utilización legal de contenidos cubiertos por los derechos de autor acercando un set de herramientas legales estandarizadas: las [licencias](https://es.wikipedia.org/wiki/Licencias_Creative_Commons)  [Creative Commons](https://es.wikipedia.org/wiki/Licencias_Creative_Commons). Estas se basan en el derecho de autor y sirven para promover un uso más acorde a las prácticas y usos en la cultura digital. Se pueden utilizar en casi cualquier obra creativa siempre que la misma se encuentre bajo derecho de autor y conexos, y pueden utilizarla tanto personas como instituciones. [Para profundizar más al respecto: [www.creativecommons.org.ar\]](http://www.creativecommons.org.ar).

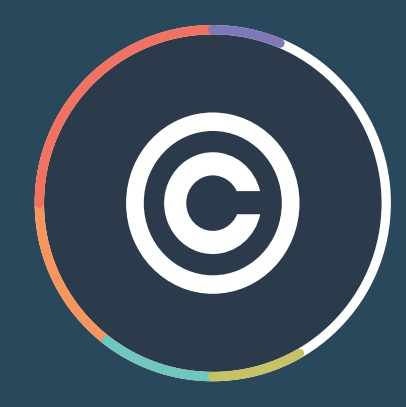

### Copyright

Se representa con el símbolo de arriba, representa al derecho de autor a través de un conjunto de normas jurídicas y principios que afirman los derechos morales y patrimoniales que la ley concede por el solo hecho de la creación de una obra literaria, artística, musical, científica o didáctica, esté publicada o inédita.

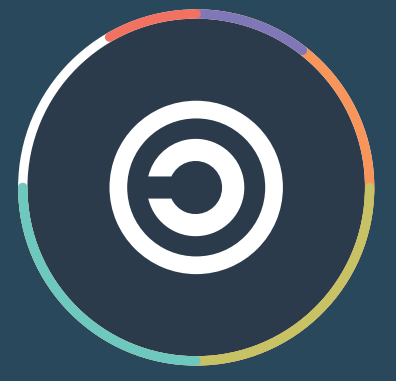

### Copyleft

Se representa con el símbolo de arriba, es una C invertida contrariamente al *copyright*. Se diferencia porque supone una práctica que consiste en el ejercicio del derecho de autor con el objetivo de permitir la [libre distribución de copias](http://es.wikipedia.org/wiki/Copyleft) [y versiones modificadas](http://es.wikipedia.org/wiki/Copyleft) de una obra u otro trabajo, exigiendo que los mismos derechos sean preservados en las versiones modificadas. Se aplica a programas informáticos, obras de arte, cultura, ciencia, o cualquier tipo de obra o trabajo creativo que sea regido por el derecho de autor.

### Entonces, ¿En qué se diferencian *copyleft* o *copyright*?

Mediante el modelo *copyright* se puede restringir el uso de cierto producto, su copia, modificación, distribución y publicación. En este modelo el autor no cede ningún derecho al usuario o usuaria, pero tampoco lo protege en la cultura digital en que efectivamente sea utilizado o no. En la misma lógica que el *copyright* restringe la posibilidad de compartir, el *copyleft* invita a hacerlo siempre y cuando la persona que reciba el material lo siga compartiendo de la misma manera en que lo consiguió. Es decir que de algún modo protege de manera más realista los intereses del autor, ya que necesariamente se debe citar el origen de la fuente.

Como podemos ver, un pilar de la cultura libre siempre es la autoría y que se reconozca como tal, es por eso que al utilizar licencias Creative Commons obligamos a citar la fuente y/o autoría, incluso hasta en el caso de que el contenido sea modificado creativamente. Para ilustrar el contenido en Wikipedia, siempre se utilizan las imágenes y documentos liberados en el banco de imágenes libres [Wikimedia](https://commons.wikimedia.org/wiki/Main_Page) [Commons](https://commons.wikimedia.org/wiki/Main_Page). En este repositorio audiovisual libre del movimiento Wikimedia, todas las imágenes que vemos en los artículos de todas las Wikipedias se encuentran previamente liberadas por sus autores y autoras bajo licencias Creative Commons. Conoceremos más sobre este proyecto y el trabajo con imágenes en el cuadernillo 4 de la serie, "Cómo nos ven en Wikipedia".

### <span id="page-19-0"></span>Bibliografía

- Adúriz-Bravo, A. (2005). Una introducción a la naturaleza de la ciencia: La epistemología en la enseñanza de las ciencias naturales. Buenos Aires: Fondo de Cultura Económica.
- Barrico, A. (2019). The Game. Barcelona, Anagrama.
- Ciencias Naturales: Núcleos de Aprendizaje Prioritarios. Ministerio de educación, 2011. Disponible en: https://cdn.educ.ar/repositorio/Download/file?file\_id=3ef75eb7-11d2-499e-bed1-9eb037f4f799
- Cobo, C (2016). La innovación pendiente. Reflexiones (y provocaciones) sobre Educación, Tecnología y Conocimiento. Penguin Random House Grupo Editorial, Uruguay.
- Cultura libre democratizando el conocimiento. Material de lectura del curso "Puentes entre la cultura escolar y digital" de Wikimedia Argentina. 2019.
- Forterre, P. Defining Life: The Virus Viewpoint. Orig Life Evol Biosph 40, 151–160 (2010). Disponible en: https://link.springer.com/article/10.1007/s11084-010-9194-1
- Koonin, Eugene & Starokadomskyy, Petro. (2016). Are viruses alive? The replicator paradigm sheds decisive light on an old but misguided question. Studies in history and philosophy of biological and biomedical sciences. 59. 10.1016/j.shpsc.2016.02.016.
- Lorente, P. El conocimiento hereje, una historia de Wikipedia. Buenos Aires, Paidós, 2020.
- Maggio, M. (2012) Enriquecer la enseñanza. Los ambientes de alta disposición tecnológica como oportunidad. Buenos Aires, Paidós.
- Vandalismo en Wikipedia: https://es.wikipedia.org/wiki/Wikipedia%3A-Vandalismo
- Villarreal, L.P. Are viruses alive? Scientific American. 2004. Disponible en: https://www.scientificamerican.com/article/are-viruses-alive-2004/
- Serres, M. (2013) Pulgarcita. Buenos Aires: Fondo de Cultura Económica.

Van a encontrar propuestas para usar con y sin internet, que serán señalizadas de esta manera:

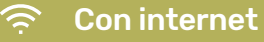

Sin internet

<span id="page-20-0"></span>Si estás en un aula, podés imprimir las actividades o compartirlas en línea.

## Actividades

Si aún estás trabajando a distancia, podés enviarlas en formato digital por un aula virtual, mail, Whatsapp o la forma de comunicación que utilices con el grupo.

A continuación, les proponemos una serie de actividades para trabajar los temas desarrollados en el cuadernillo junto con los y las estudiantes.

Recordá que el material está en una licencia libre, por lo que podés usarlo tal cual o hacerle todos los cambios que quieras.

Las actividades tienen un orden sugerido pero no tiene que respetarse necesariamente.

## 01

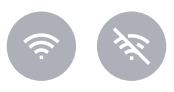

## Un artículo, muchos puntos de vista

En esta actividad, proponemos algunas consignas para trabajar sobre la argumentación y el espacio de discusión de Wikipedia. El ejemplo retoma un tema abordado por los NAP de Ciencias Naturales pero podés usar cualquier otro artículo que consideres.

Si vas a trabajar con acceso a internet, pueden acceder al artículo sugerido desde [este link.](https://es.wikipedia.org/wiki/Virus)

Si estás sin internet en tu escuela o tus estudiantes no tienen accesibilidad en sus casas, te invitamos a descargar el artículo en PDF y compartirlo con la clase.

Para **descargar cualquier artículo en PDF** desde Wikipedia, seguí este paso a paso:

**1.** Buscá el artículo que querés descargar **2.** Una vez en el artículo, en el margen izquierdo busca la sección "imprimir/exportar". Ahí mismo encontrarás la opción "descargar como PDF". **3.** Cliquea esa opción y guarda

el archivo.

Los y las invitamos a leer el artículo sobre Virus e identificar

- Índice del artículo y apartados: En los índices de los artículos podemos leer críticamente cómo están organizados los argumentos, los contra argumentos y las diferentes posturas en un artículo. Te invitamos a leer el índice y los apartados, identificar cuáles son las posturas que se postulan y analizar ¿Cómo se exponen? ¿Sobre qué tipo de fuentes se sustentan?
- Espacio de discusión: ¿Cómo se organiza? ¿Quiénes participan? ¿Cómo se identifican a sí mismos/as? ¿Cómo se dirigen al resto de los usuarios? ¿Qué formas adopta el intercambio? ¿Qué tipo de plantillas encontramos en este espacio? ¿Qué rol creen que cumple este espacio de discusión en el armado del artículo?

Recorda que cuando descargamos un PDF de Wikipedia, le "hacemos una foto" al artículo tal cual está en ese momento. Si luego tiene modificaciones o actualizaciones, no podremos observarlas en el archivo que descargamos.

## Un lugar, todas

**las versiones** consignas para analizar el historial de los artículos de Wikipedia.

Si vas a trabajar con acceso a internet, pueden consultar el historial del artículo Virus [acá](https://es.wikipedia.org/w/index.php?title=Virus&action=history).

Si la actividad va a ser realizada sin internet les compartimos una imagen con una sección del historial del artículo.

En Wikipedia todos los cambios son públicos y pueden ser vistos tanto por quienes editan como por quienes consultan la enciclopedia. El espacio dónde seguimos todos estos cambios se llama *historial*.

Los y las invitamos a recorrer el historial del artículo propuesto en la actividad 1 y responder las siguiente preguntas.

### Preguntas:

- ¿Qué tipo de información encontramos aquí?
- ¿Cómo se expone esa información?
- ¿Quiénes participan?
- En cada ítem van a ver un botón que puede cliquearse (aparece en el azul), el botón de *¨deshacer¨* ¿Qué función creen que cumple? ¿Quiénes pueden utilizarlo?
- ¿Qué piensan sobre un artículo que posee muchas ediciones y actualizaciones desde que fue creado?

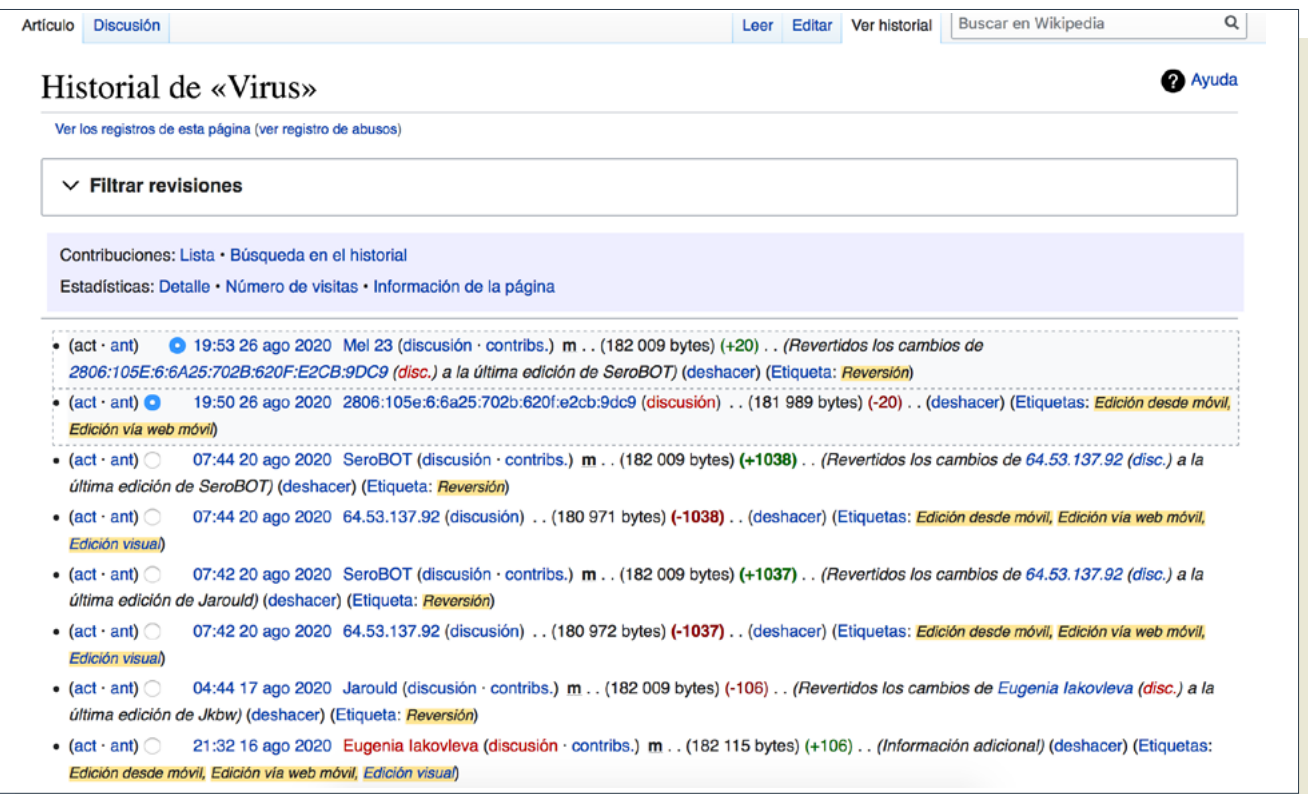

## 03

### Para reflexionar

Proponemos algunas preguntas disparadoras para debatir con el grupo sobre lo aprendido en las actividades 1 y 2.

Una vez leído el artículo y las diferentes partes que lo componen los y las invitamos a reflexionar sobre las formas en las que se pueden visibilizar los debates sobre un tema en Wikipedia.

- ¿Por qué consideran que se organiza de esta manera la creación del contenido? ¿Quiénes están involucrados y por qué?
- ¿Piensan que cualquier contenido puede ser publicado? ¿Cómo se definen los conflictos en relación a los puntos de vista sobre un tema?
- ¿Qué tendrían en cuenta para debatir sobre un tema?
- ¿Cuándo consideran que una postura es más valiosa y verdadera que otra?
- ¿Qué estrategias consideran valiosas en la Wikipedia para el cuidado de la información?
- ¿Cómo consideran ustedes que puede prevenirse la publicación de errores en Wikipedia o información falsa?

### 04

## Juego de simulación Wiki

En esta actividad, la propuesta es poner manos a la obra y representar, a partir de un *juego de simulación*, el armado en vivo de un artículo de Wikipedia.

Sugerimos, antes de hacer esta actividad, haber realizado las actividades anteriores con el grupo y haber leído la sección "¿Qué herramientas existen para proteger y cuidar el contenido colaborativamente?" de este cuadernillo.

Los y las invitamos a realizar un *juego de simulación*. En este juego les proponemos representar la creación de un artículo sobre un tema específico en Wikipedia. Esta representación puede ser plasmada en algún formato que les resulte cómodo: puede ser en formato oral o dibujado/escrito en una hoja/afiche o en un procesador de texto y/o diseñado con alguna herramienta digital.

Una aclaración: puede ser sobre un tema que ya existe en Wikipedia o sobre un tema que todavía no tenga contenido. Les sugerimos buscar temas vinculados a sus áreas disciplinares que pueden resultar controversiales, que sean ricos en diversidad de posturas y resulten dilemáticos para su análisis.

#### Algunas pistas para organizar el juego:

- Definir el tema del artículo a crear.
- Identificar previamente las diferentes posturas que serán representadas.
- Dividirse en grupos según las diferentes posturas a representar.
- Identificar los actores dentro de los grupos que representarán a los y las usuarios editores.
- Definir qué otros actores del mundo Wiki estarán presentes en la representación (bibliotecarios, editores históricos, editores nuevos).
- Representar qué puede desatar una guerra de edición y cómo puede resolverse.
- Representar un posible vandalismo.
- Representar la decisión de protección por vandalismo.
- Representar el acuerdo sobre las posturas que son parte del artículo.

Te invitamos a registrar la experiencia y las reflexiones que quieras compartir sobre la dinámica. Podés enviarlas a: [educacion@wikimedia.org.ar](mailto:educacion%40wikimedia.org.ar?subject=Ense%C3%B1ar%20con%20Wikipedia%20-%20Juego%20de%20simulaci%C3%B3n%20Wiki)

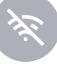

## Notas

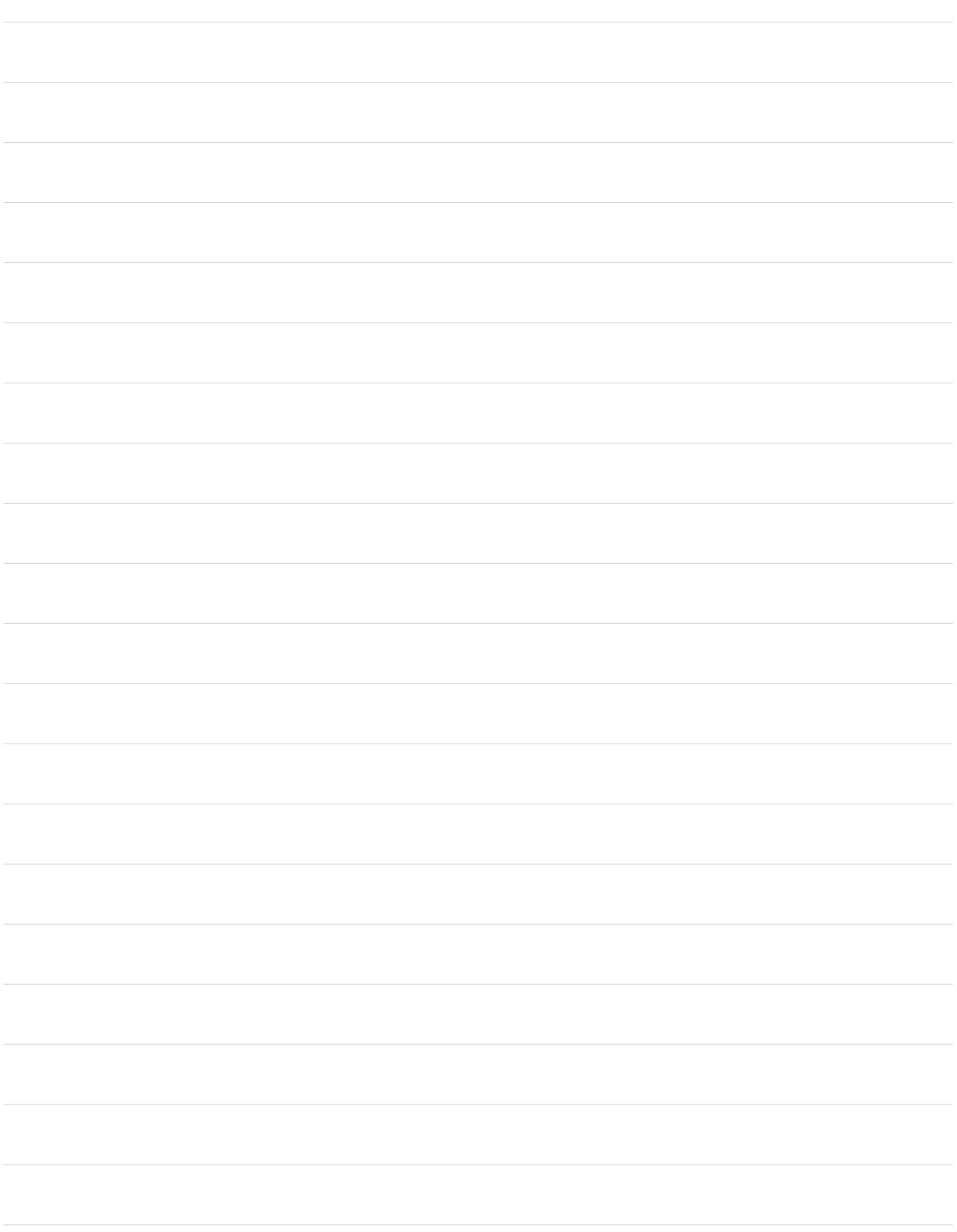

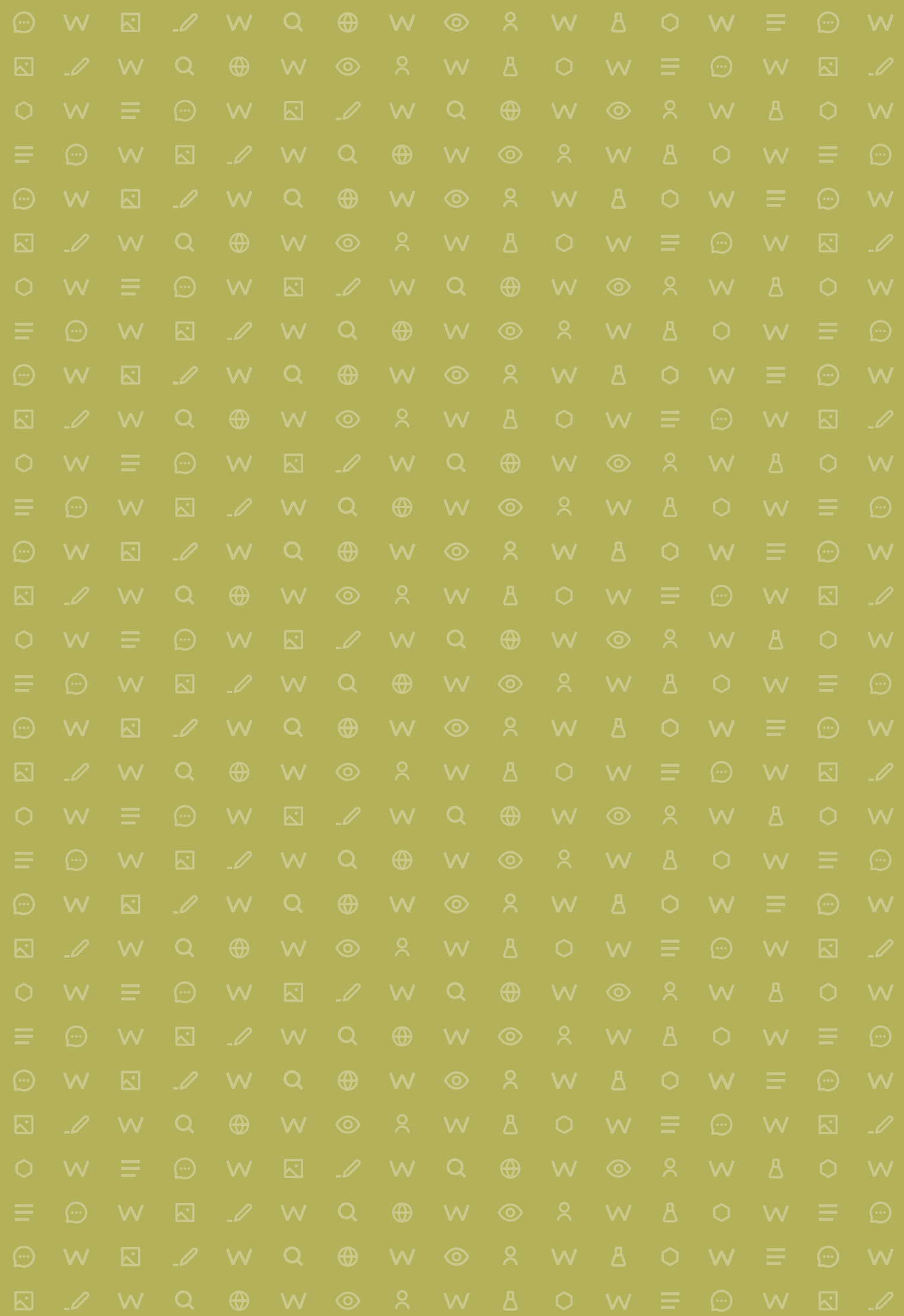

### **Serie Enseñar con Wikipedia**

### $\bigodot$

01. Leyendo Wikipedia

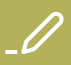

02. Produciendo en Wikipedia

### $\overline{Q}$

03. Investigando en Wikipedia

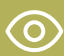

04. Cómo nos ven en Wikipedia

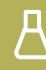

05. Wikipedia para armar

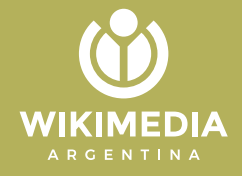

## **Produciendo en Wikipedia**

- · Programa de Educación y Derechos Humanos Wikimedia Argentina:
- Luisina Ferrante y Florencia Guastavino.
- · Colaboradora: Valeria Edelsztein
- · Editora de la serie: Miriam Latorre

Esta obra está bajo una Licencia Creative Commons Atribución 4.0 Internacional.